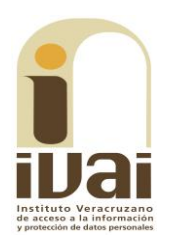

## **RECURSO DE REVISIÓN**

**EXPEDIENTE: IVAI-REV/2094/2018/II** 

**SUJETO OBLIGADO: Ayuntamiento de** Agua Dulce, Veracruz

**ACTO RECLAMADO: Inconformidad con** la respuesta

**COMISIONADO PONENTE: José Rubén** Mendoza Hernández

**ELABORÓ EL PROYECTO:** Eusebio Saure Domínguez

Xalapa de Enríquez, Veracruz a trece de febrero de dos mil diecinueve.

De las constancias que obran en autos, se desprenden los siguientes:

## **HECHOS**

I. El dieciséis de julio de dos mil dieciocho, el ahora recurrente solicitud de información vía Plataforma Nacional presentó de Transparencia, al Ayuntamiento de Agua Dulce, Veracruz, quedando registrada con el número de folio 01614918, en la que se advierte que la información solicitada consistió en conocer:

Solicito saber a cuánto asciende el presupuesto efectivamente recibido por el ayuntamiento bajo el concepto del ramo 23 durante los años 2016, 2017 y 2018, así como el desglose de cada uno de los proyectos en que se ha aplicado de forma anual el dinero recibido bajo este concepto.

 $\ddotsc$ 

II. El veintiséis de julio posterior, el sujeto obligado dio contestación a la solicitud de información, notificando lo siguiente:

se adjunta respuesta en archivo RAR.

 $\sim 10^{-1}$ 

 $\ddotsc$ 

Adjuntando a su respuesta el archivo denominado "01614918.rar".

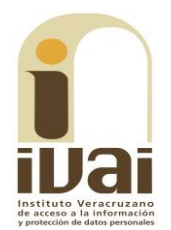

III. Inconforme con la respuesta, el ocho de agosto del año dos mil dieciocho, el solicitante interpuso el recurso de revisión a través del Sistema Infomex-Veracruz.

IV. Mediante acuerdo de la misma fecha, se tuvo por presentado el recurso y se ordenó remitirlo a la ponencia del comisionado José Rubén Mendoza Hernández.

V. El trece de septiembre del año que feneció, se admitió el recurso dejándose a disposición del sujeto obligado y del recurrente el expediente para que en un plazo máximo de siete días hábiles manifestaran lo que a su derecho conviniera, sin que de las constancias de autos se advierta que hubiera comparecido alguna de las partes.

VI. En la misma fecha se determinó ampliar el plazo para formular el proyecto de resolución, en razón a que se encontraba transcurriendo el término otorgado a las partes.

VII. En fecha siete de febrero del año dos mil diecinueve se declaró cerrada la instrucción y se dejaron los autos en estado de dictar resolución.

Seguido el procedimiento en todas sus fases, se presentó el proyecto de resolución conforme a las siguientes:

## **CONSIDERACIONES**

PRIMERA. Competencia. El Pleno del Instituto Veracruzano de Acceso a la Información y Protección de Datos Personales es competente para conocer y resolver los recursos de revisión, que tienen por objeto salvaguardar y garantizar el derecho a la información y la protección de datos personales, y que son presentados en contra de las respuestas emitidas por el sujeto obligado, así como por las omisiones de las mismas.

Lo anterior, con fundamento en lo previsto en los artículos 6, párrafos segundo, y cuarto, apartado A, fracción IV de la Constitución Política de los Estados Unidos Mexicanos, 6, párrafos séptimo, octavo y noveno, 67, párrafo tercero, fracción IV, apartado cuarto, de la Constitución Política del Estado de Veracruz de Ignacio de la Llave, 77, 80, fracción II, 89, 90, fracción XII, 192, 193, 215 y 216 de la Ley número 875 de Transparencia y Acceso a la Información Pública para el Estado de Veracruz de Ignacio de la Llave.

SEGUNDA. Requisitos de procedibilidad. Este órgano colegiado advierte que en los presentes recursos de revisión se encuentran satisfechos los requisitos formales y substanciales previstos en el artículo 159 de la Ley 875 de Transparencia y Acceso a la Información Pública para el Estado de Veracruz de Ignacio de la Llave, toda vez que en el mismo se señala: I. El nombre del recurrente; II. Correo electrónico; III. La Unidad de

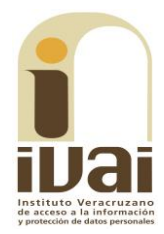

Transparencia del Sujeto obligado ante la cual se presentó la solicitud cuyo trámite da origen al recurso; IV. La fecha en que tuvo conocimiento del acto que motiva el recurso; V. El acto o resolución que recurre; VI. La exposición de los agravios; VII. La respuesta que se impugna, y VIII. Las pruebas que tienen relación directa con el acto que se recurre.

Lo anterior, conforme a lo previsto en los artículos 155, 156 y 157, de la Ley 875 de Transparencia y Acceso a la Información Pública para el Estado de Veracruz de Ignacio de la Llave; y en lo que no se oponga, el numeral 192, fracción III, incisos a) y b) del mismo cuerpo normativo citado.

Por lo que al no advertirse la actualización de alguna de las causales de improcedencia o sobreseimiento previstos en los artículos 222 y 223 de la multicitada Ley 875 de Transparencia y Acceso a la Información Pública, este organismo debe entrar al estudio de fondo del recurso de revisión.

TERCERA. Estudio de fondo. Previo al estudio de fondo es menester señalar que:

De conformidad con el texto vigente del artículo 1° de la Constitución Política de los Estados Unidos Mexicanos, modificado por el decreto de reforma constitucional publicado en el Diario Oficial de la Federación, el diez de junio de dos mil once, en materia de derechos fundamentales, nuestro orden jurídico tiene dos fuentes primigenias: los derechos fundamentales reconocidos en la Constitución; y todos aquellos derechos humanos establecidos en tratados internacionales de los que el Estado mexicano es parte.

Las normas provenientes de ambas fuentes gozan de rango constitucional y, por tanto, son normas supremas del ordenamiento jurídico mexicano. Esto implica que los valores, principios y derechos que ellas materializan deben permear en todo el orden jurídico, obligando a todas las autoridades a su aplicación y, en aquellos casos en que sea procedente, a su interpretación.

El derecho de acceso a la información está regulado en el segundo párrafo del artículo 6° de la referida Constitución; 13 de la Convención Americana sobre Derechos Humanos y 19 del Pacto Internacional de Derechos Civiles y Políticos.

El artículo 6° constitucional, en su apartado A, fracción I, señala que toda la información en posesión de cualquier autoridad, entidad, órgano y organismo de los Poderes Ejecutivo, Legislativo y Judicial, órganos autónomos, partidos políticos, fideicomisos y fondos públicos, así como de cualquier persona física, moral o sindicato que reciba y ejerza recursos públicos o realice actos de autoridad en el ámbito federal, estatal y

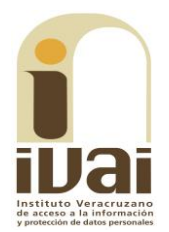

municipal, es pública y sólo podrá ser reservada temporalmente por razones de interés público y seguridad nacional, en los términos que fijen las leyes. En la interpretación de este derecho deberá prevalecer el principio de máxima publicidad.

Asimismo, el derecho de petición consagrado en el artículo 8° constitucional implica la obligación de las autoridades de dictar a una petición hecha por escrito, esté bien o mal formulada, un acuerdo también por escrito, que debe hacerse saber en breve término al peticionario.

Aunado a ello, el ya referido artículo 6º de la propia Constitución federal, establece que el derecho a la información será garantizado por el Estado.

Ambos derechos, reconocidos además en tratados internacionales y leyes reglamentarias, se encuentran vinculados y relacionados en la medida que garantizan a los gobernados el derecho, no sólo a que se les dé respuesta a sus peticiones por escrito y en breve término, sino que se haga con la información completa, veraz y oportuna de que disponga o razonablemente deba disponer la autoridad, lo que constituye un derecho fundamental tanto de los individuos como de la sociedad.

Se ha establecido por parte de la Suprema Corte de Justicia de la Nación, que el acceso a la información se distingue de otros derechos intangibles por su doble carácter: como un derecho en sí mismo y como un medio o instrumento para el ejercicio de otros derechos.

En efecto, además de un valor propio, la información tiene uno instrumental que sirve como presupuesto del ejercicio de otros derechos y como base para que los gobernados ejerzan un control respecto del funcionamiento institucional de los poderes públicos, por lo que se perfila como un límite a la exclusividad estatal en el manejo de la información y, por ende, como una exigencia social de todo Estado de Derecho.

Así, el acceso a la información como garantía individual tiene por objeto maximizar el campo de la autonomía personal, posibilitando el ejercicio de la libertad de expresión en un contexto de mayor diversidad de datos, voces y opiniones; incluso algunos instrumentos internacionales lo asocian a la libertad de pensamiento y expresión, a las cuales describen como el derecho que comprende la libertad de buscar, recibir y difundir informaciones e ideas de toda índole.

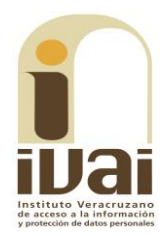

Por otro lado, el acceso a la información como derecho colectivo o garantía social cobra un marcado carácter público en tanto que funcionalmente tiende a revelar el empleo instrumental de la información no sólo como factor de autorrealización personal, sino como mecanismo de control institucional, pues se trata de un derecho fundado en una de las características principales del gobierno republicano, que es el de la publicidad de los actos de gobierno y la transparencia de la administración.

Por tanto, este derecho resulta ser una consecuencia directa del principio administrativo de transparencia de la información pública gubernamental y, a la vez, se vincula con el derecho de participación de los ciudadanos en la vida pública, protegido por la Constitución Política de los **Estados Unidos Mexicanos.** 

Lo anterior se estableció en la jurisprudencia de rubro: ACCESO A LA INFORMACIÓN. SU NATURALEZA COMO GARANTÍAS INDIVIDUAL Y SOCIAL, publicada en el Semanario Judicial de la Federación y su Gaceta, Novena Época, Tomo XXVII, junio de 2008, página 743, Pleno, tesis P./J. 54/2008; véase ejecutoria en el Semanario Judicial de la Federación y su Gaceta, Novena Época, Tomo XXVII, abril de 2008, página 1563.

Para la efectiva tutela del derecho a acceder a la información pública, la fracción IV del artículo 6º constitucional, apartado A, precisa se establecerán mecanismos de acceso a la información y procedimientos de revisión expeditos que se sustanciarán ante los organismos autónomos especializados e imparciales que establece la propia Constitución.

A nivel local, la Constitución Política del Estado de Veracruz de Ignacio de la Llave establece en su artículo 6°, reformado por el decreto de reforma constitucional publicado en la Gaceta Oficial del Estado de Veracruz, el veintisiete de abril del dos mil dieciséis, en materia de transparencia, acceso a la información pública y protección de datos personales, en el que se señala que, toda persona gozará del derecho a la información, así como al de acceso, rectificación, cancelación y oposición al tratamiento de sus datos personales, frente a los sujetos obligados, derecho que de conformidad con lo dispuesto en el artículo 67, párrafo tercero fracción IV, del ordenamiento legal en cita, se garantiza por este Instituto Veracruzano de Acceso a la Información y Protección de Datos Personales, como organismo autónomo del Estado, de funcionamiento colegiado, y de naturaleza especializada en la difusión, capacitación y cultura de la transparencia, imparcial y con jurisdicción material en su ámbito de competencia.

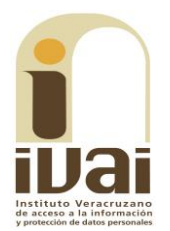

Por su parte, el artículo 7º señala que toda persona podrá ejercer el derecho de petición ante las autoridades del Estado, de los municipios, así como de los organismos autónomos, los cuales estarán obligados a dar respuesta escrita, motivada y fundada, en un plazo no mayor de cuarenta y cinco días hábiles. La ley regulará los casos en los que, ante el silencio de la autoridad administrativa, la respuesta a la petición se considere en sentido afirmativo.

Por otro lado, la Ley 875 de Transparencia y Acceso a la Información Pública para el Estado de Veracruz de Ignacio de la Llave, dispone en sus artículos 4 párrafo 2; 5; 67, 140; 143 párrafo primero, y 145 párrafos primero y segundo, que toda la información que los sujetos obligados generen, administren o posean es pública, salvo los casos de excepción previstos en la propia Ley, y por ende, toda persona directamente o a través de su representante legal, puede ejercer su derecho de acceso a la información ante el sujeto obligado que corresponda; con la obligación para éste, de dar respuesta a la solicitud de información en un plazo de diez días hábiles siguientes al que se haya recibido dicha solicitud.

La obligación de acceso a la información se cumple cuando se ponen a disposición del solicitante los documentos o registros o en su caso se expidan copias simples o certificadas de la información requerida, y en caso de que la información se encuentre publicada, se hará saber por escrito al interesado la fuente, el lugar y la forma en que puede consultar, reproducir u obtener la información.

El solicitante a su vez puede impugnar la determinación del sujeto obligado de proporcionar o no la información solicitada, cuando se actualice alguno de los supuestos previstos en el numeral 155 de la Ley 875 de Transparencia y Acceso a la Información Pública para el Estado de Veracruz de Ignacio de La Llave.

En el caso, lo requerido consistió en conocer a cuánto asciende el presupuesto efectivamente recibido por el ayuntamiento bajo el concepto del ramo 23 durante los años dos mil dieciséis, dos mil diecisiete y dos mil dieciocho, así como el desglose de cada uno de los proyectos en que se ha aplicado de forma anual el dinero recibido bajo este concepto.

Como se advierte del expediente, durante el procedimiento primigenio el sujeto obligado dio respuesta mediante Sistema Infomex-Veracruz adjuntando el archivo "01614918.rar", dentro del cual remitió el oficio UT-HAADV-OFICIO-0152/2018 signado por el Titular de la Unidad de Transparencia, al cual acompaño el oficio TM-OFICIO-178/2018 y sus anexos suscrito por el Tesorero Municipal, en los que se advierte lo siguiente:

#### IVAI-REV/2094/2018/II

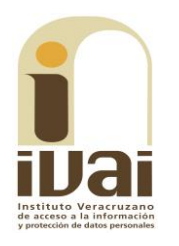

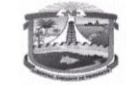

**AGUA DULCE, VERACRUZ** H. AYUNTAMIENTO CONSTITUCIONAL

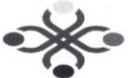

Agua Dulce, Veracruz<br>Jueves 26 de Julio de 2018<br>UT-HAADV-OFICIO-0152/2018

Asunto: Solicitud 01614918 INFOMEX

#### Presente

En atención a su solicitud de información presentada mediante el sistema<br>INFOMEX-Veracruz con número de folio 01614918 del 06 de Julio de 2018 le envío la información solicitada.

De igual manera le informo que la parte subrayada se refiere a una cuenta<br>bancaria.

Por lo anterior y en términos del Artículo 134. Fracción III de la Ley Número 875 de<br>Transparencia y Acceso a la Información Pública para el Estado de Veracruz de<br>Ignacio de La Llave, se da respuesta a su solicitud.

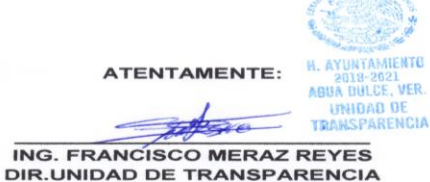

Srancisco & Madero Nº938 Gol. 4 caminos G. R. 96660

Agua Quice, Veracrus

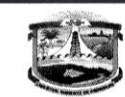

 $\begin{array}{l} \mathbf{z}_1 = \mathbf{z}_1, \ldots, \mathbf{z}_n \\ \mathbf{z}_1 = \mathbf{z}_1, \ldots, \mathbf{z}_n \\ \mathbf{z}_2 = \mathbf{z}_2, \ldots, \mathbf{z}_n \\ \mathbf{z}_n = \mathbf{z}_n, \ldots, \mathbf{z}_n \\ \mathbf{z}_n = \mathbf{z}_n, \ldots, \mathbf{z}_n \\ \mathbf{z}_n = \mathbf{z}_n, \ldots, \mathbf{z}_n \\ \mathbf{z}_n = \mathbf{z}_n, \ldots, \mathbf{z}_n \\ \mathbf{z}_n = \mathbf{z}_n, \$ 

TPATTYAY SOL

 $\epsilon$  11:25 cm

**AGUA DULCE, VERACRUZ** H. AYUNTAMIENTO CONSTITUCIONAL

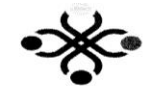

Agua Dulce, Veracruz<br>23 de Julio de 2018 TM-0FICI0-178/2018

ING. FRANCISCO MERAZ REYES<br>DIR. UNIDAD DE TRANSPARENCIA<br>P R E S E N T E:

Por medio de la presente y dando cumplimiento a lo solicitado en el oficio UT-For medio de la presente y dando cumplimiento a lo solicitado en el oticio tri-<br>IIAAIN-0FIE(0 0142-2018 le informo que según los archivos históricos en el año 2016. No<br>se obtuvo ingresos por el Ramo 023 y en el 2017 Se obt

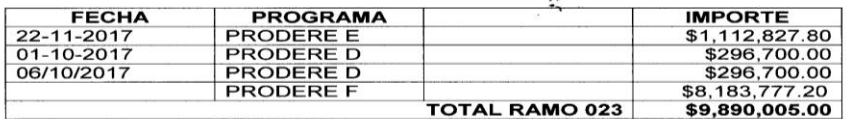

Sin más por el momento, me despido de usted, otorgándole mis más sinceros saludos y quedando a sus apreciables órdenes.

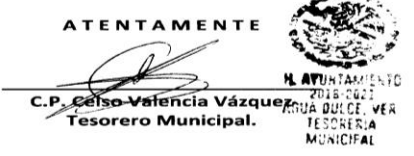

Strancisco S. Madero Nº938 Gol. 4 caminos G. R. 96660 Agua Quice, Veracruz

 $-44.14$ 

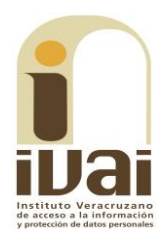

# $\sum$

#### Integración de Saldos del mes de Diciembre

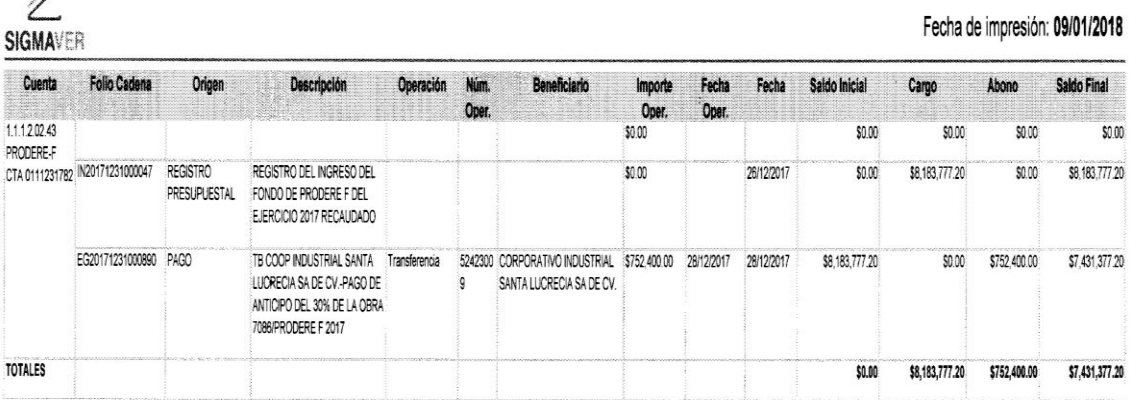

### $\boxed{\textbf{x}}$

#### Integración de Saldos hasta el mes de Junio

Fecha de impresión: 24/07/2018

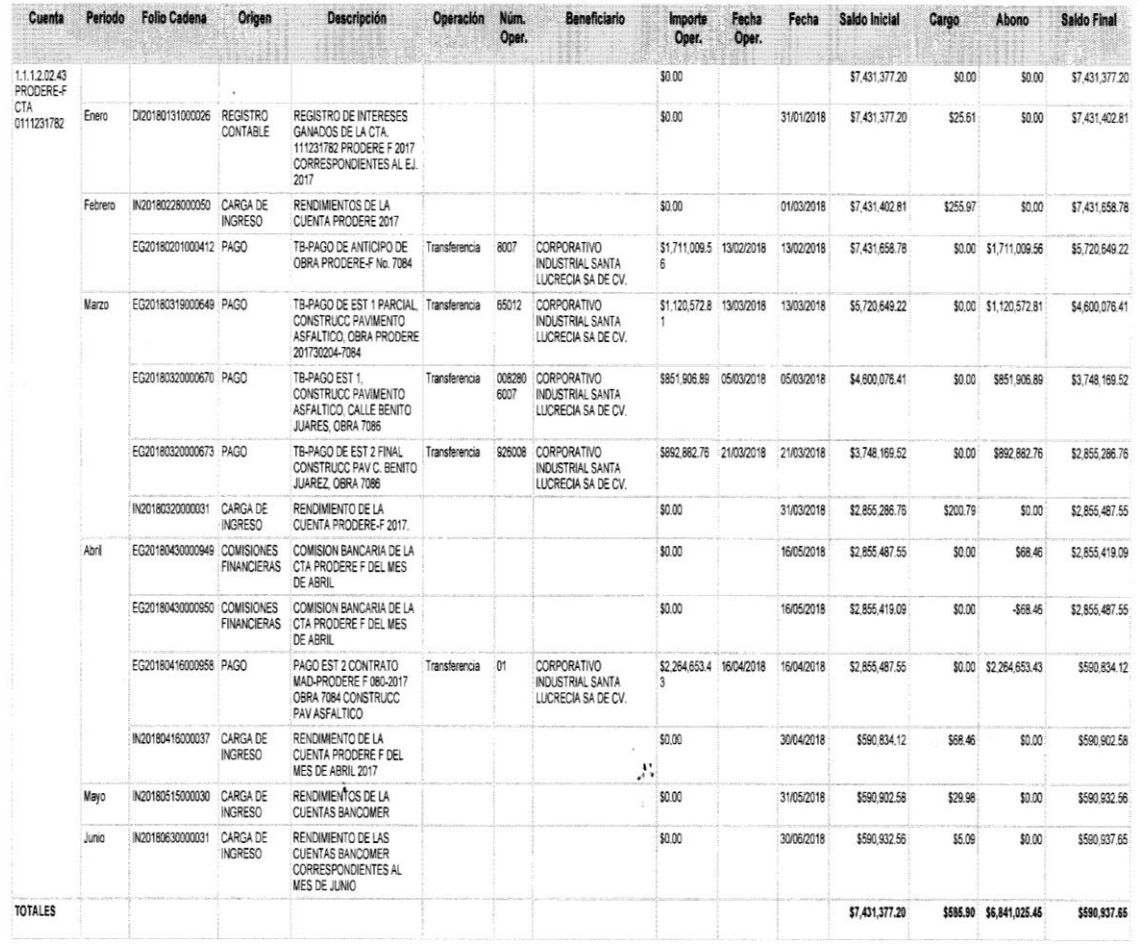

Derivado de lo anterior, la parte ahora recurrente al presentar su medio de impugnación manifestó como agravio lo siguiente: "...Los archivos adjuntos no se pueden visualizar, por lo tanto no puedo acceder a la información...".

Sin que de las constancias de autos se advierta que alguna de las partes hubiera comparecido al presente recurso de revisión.

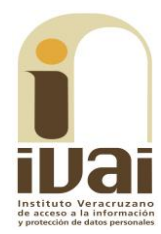

Documentales que constituyen prueba plena al ser instrumentos públicos expedidos por servidores públicos en el ejercicio de sus funciones, de conformidad con los artículos 174, 186 y 187 de la Ley 875 de Transparencia y Acceso a la Información Pública para el Estado de Veracruz de Ignacio de la Llave, al no existir prueba en contrario.

De lo anterior, este Instituto estima que el motivo de disenso es parcialmente fundado en razón de lo siguiente.

En primer lugar, se advierte que la solicitud de información se realizó bajo la vigencia de la Ley 875 de Transparencia, por lo tanto, su trámite así como la sustanciación del presente recurso se regularon conforme a las disposiciones contenidas en esa ley; no obstante, de lo requerido se aprecia que lo peticionado por el recurrente se refiere a información generada tanto bajo la vigencia de la Ley 848 (vigente hasta el veintinueve de septiembre de dos mil dieciséis), como de la Ley 875 (vigente a partir del treinta de septiembre de dos mil dieciséis).

En ese tenor, lo solicitado constituirá información pública en términos de los numerales 3, fracciones V, VI, IX y XIII, 4, y 7, párrafo 2, de la Ley 848 de Transparencia y Acceso a la Información Pública para el Estado de Veracruz; en tanto que, la información requerida a partir del treinta de septiembre de dos mil dieciséis, es información pública vinculada a obligaciones de transparencia, en términos de lo dispuesto en los artículos 3, fracciones VII, XVI, XVIII; 4, 5, y 9, fracción VI y 15, fracción XXXI, de la Ley 875 de la materia.

A su vez, la información peticionada corresponde aquella que el sujeto obligado debe de generar de conformidad con lo previsto en los artículo 7, fracción III y 13 del Presupuesto de Egresos de la Federación, ello es así debido a que dichos preceptos establecen que tanto las entidades federativas, municipios y demarcaciones territoriales de la Ciudad de México, serán responsables de la integración y veracidad de la información técnica que presenten a la Secretaría para la solicitud de los recursos correspondientes al Ramo 23, así como de la aplicación, seguimiento, control, rendición de cuentas y transparencia de dichos recursos en términos de las disposiciones aplicables, sin perjuicio de las atribuciones federales en materia de fiscalización; así también que, cuando los mencionados entes realicen proyectos de infraestructura con recursos del Ramo General 23 deberán reportar a la Secretaría, la información del contrato bajo el cual se realicen dichos proyectos, su ubicación geográfica, informes sobre sus avances y, en su caso, evidencias de conclusión, siendo estas las responsables de la veracidad de la información reportada.

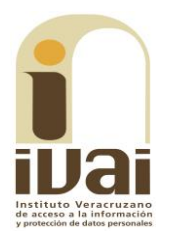

Por otro lado, el Ramo General 23 es un instrumento de política presupuestaria que permite atender las obligaciones del Gobierno Federal cuyas asignaciones de recursos no corresponden al gasto directo de las dependencias ni de las entidades; específicamente este ramo se encarga de las provisiones salariales y económicas para el cumplimiento del balance presupuestario, el control de las ampliaciones y reducciones al presupuesto aprobado, con cargo a modificaciones en ingresos, la operación de mecanismos de control y cierre presupuestario y otorgar provisiones económicas a través de fondos específicos a entidades federativas y municipios, la cual tiene como acciones relevantes las previsiones salariales, provisiones económicas, provisiones salariales y económicas, desarrollo regional, otras provisiones económicas y gastos asociados a ingresos petroleros.

Una vez establecido lo anterior, como ya se indicó, el agravio radica en que a decir del recurrente el documento adjunto no se pudo visualizar. En este sentido, a efecto de conocer la verdad en el presente asunto, el comisionado ponente estimó necesario ingresar al Sistema de Solicitudes de Información del Estado de Veracruz de Ignacio de la Llave en el Sistema Infomex-Veracruz, a fin de constatar si efectivamente es posible visualizar el archivo remitido; lo anterior con fundamento en el artículo 167 de la Ley 875 de Transparencia y Acceso a la información Pública; hecho lo anterior se pudo advertir que el sujeto obligado dio respuesta a la solicitud y puso a disposición en el archivo de rubro "01614918.rar", por lo que al ingresar en el Sistema Infomex-Veracruz el folio 01614918 se muestra lo siguiente:

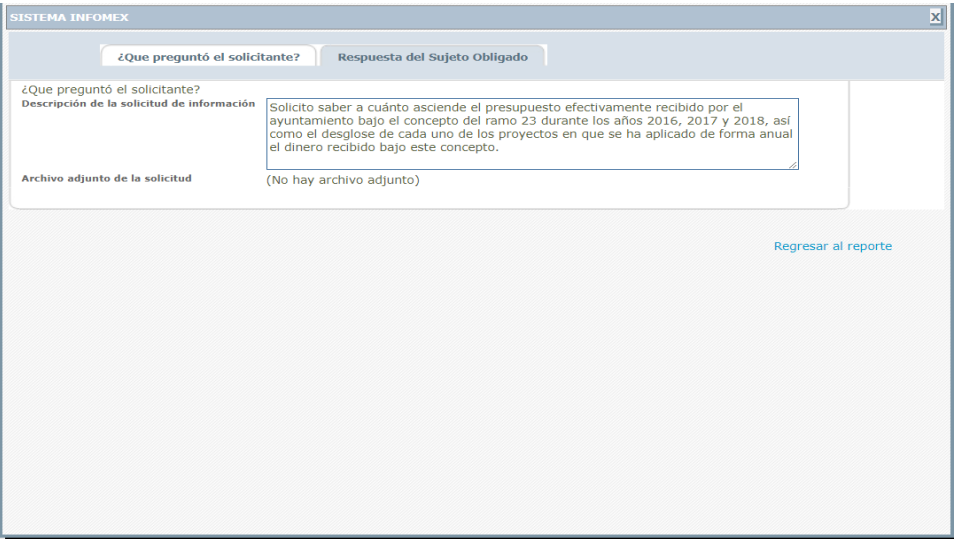

Se muestra un cuadro de diálogo donde se encuentran dos pestañas, una relativa a la solicitud y la segunda a la respuesta del sujeto obligado; en la imagen se puede apreciar la solicitud de información que es materia del presente recurso de revisión.

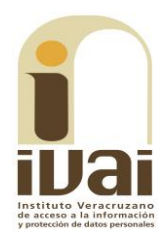

Ahora al ingresar a la pestaña correspondiente a la respuesta del sujeto obligado, se muestra:

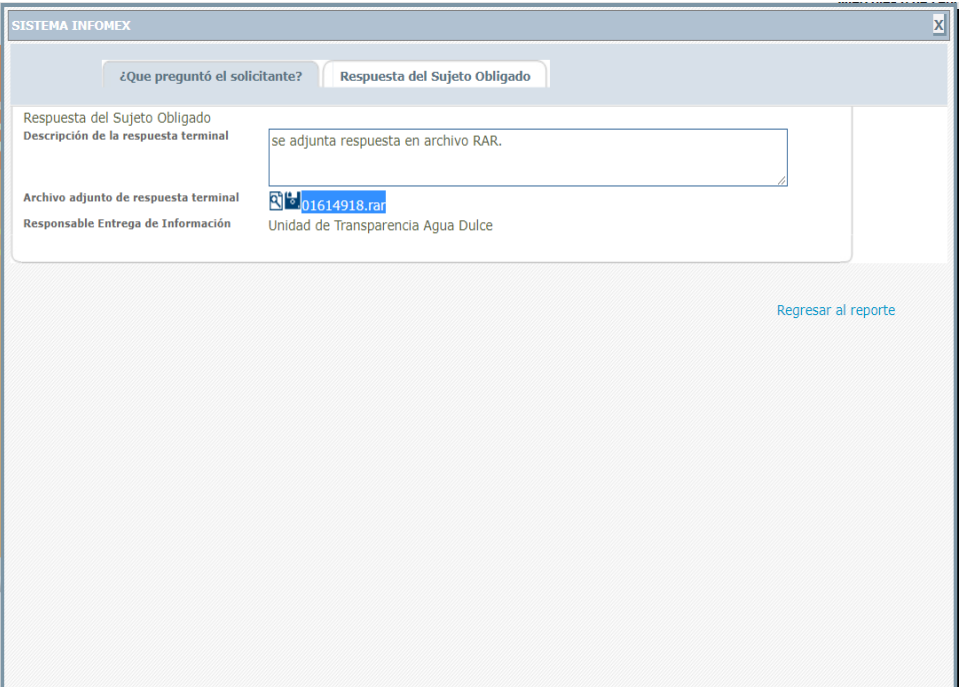

En esta ventana, se advierte que se integra por tres rubros; el primero denominado "Descripción de la respuesta terminal" la cual cuenta con una casilla en la que entre otras cosas se lee "se adjunta respuesta en archivo RAR."; el segundo rubro es el correspondiente al "Archivo adjunto de respuesta terminal" en este apartado se pueden apreciar dos íconos que tienen como función iniciar la descarga del archivo con el nombre "01614918.rar" y el último rubro corresponde a "Responsable Entrega de Información".

Al descargar el archivo "01614918.rar" se despliega lo siguiente:

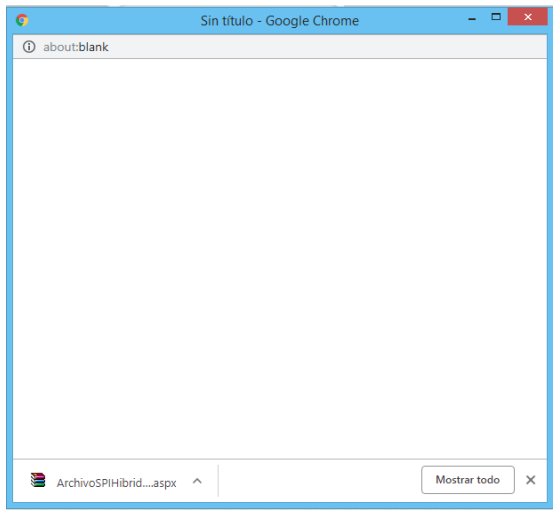

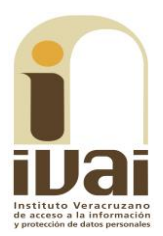

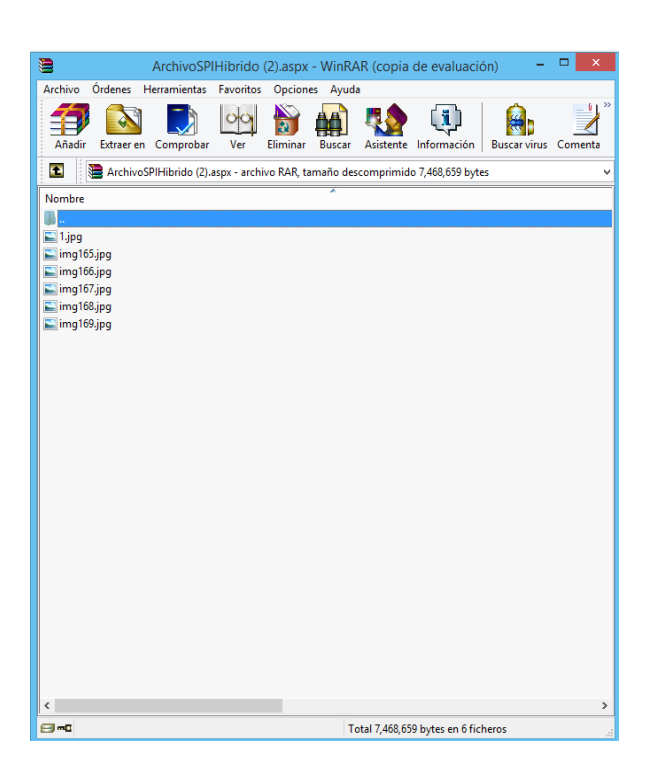

Pudiéndose advertir de lo anterior que descarga un archivo con extensión ".aspx", el cual se procedió abrir observándose en su contenido seis archivos de imagen, mismos que fueron insertos en líneas anteriores, sin embargo, a manera de ejemplo se muestra lo siguiente:

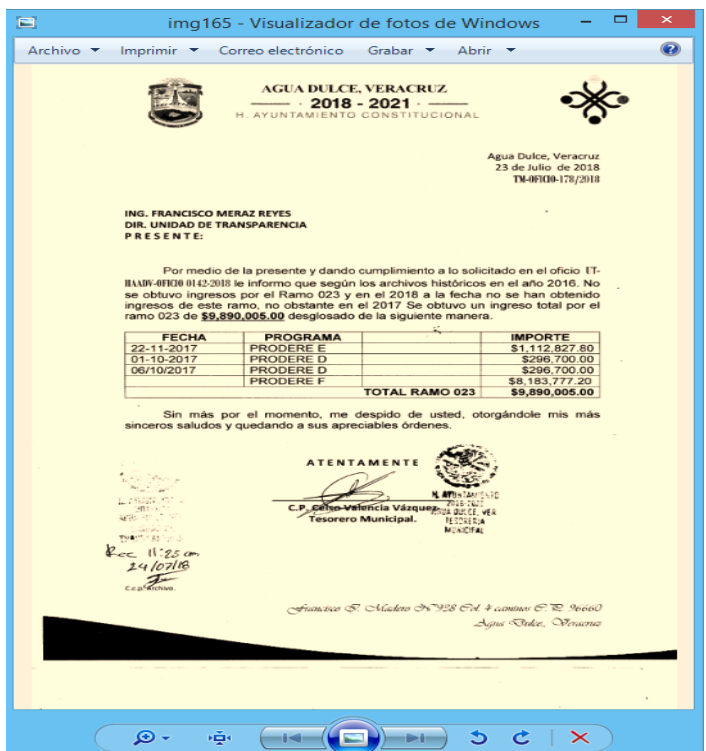

De la anterior inspección realizada al Sistema Infomex-Veracruz se puede apreciar con claridad que si fue posible visualizar el archivo adjunto por el que da respuesta el sujeto obligado; es así que contrario a lo manifestado por la revisionista, si se proporcionó respuesta a la solicitud de información.

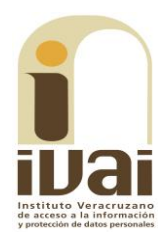

Al respecto es necesario señalar que lo anterior pudo deberse a que en algunas ocasiones el navegador Google Chrome descarga los archivos del sistema Infomex con una extensión ".aspx". Si se intenta abrir estos archivos dándole doble clic, es posible que muestre un archivo ilegible con símbolos irregulares, siendo este un problema del navegador y no del propio sistema.

Cuando ello ocurre, como alternativa se puede intentar descargar el archivo con cualquier otro navegador como Internet Explorer o Mozilla Firefox, sin embargo si no cuenta con esas opciones o el error persiste en otros navegadores, se debe seguir los siguientes pasos:

1.- Abrir la pantalla de descarga del archivo y observar bien el nombre del archivo, debiendo poner especial interés en la extensión del mismo.

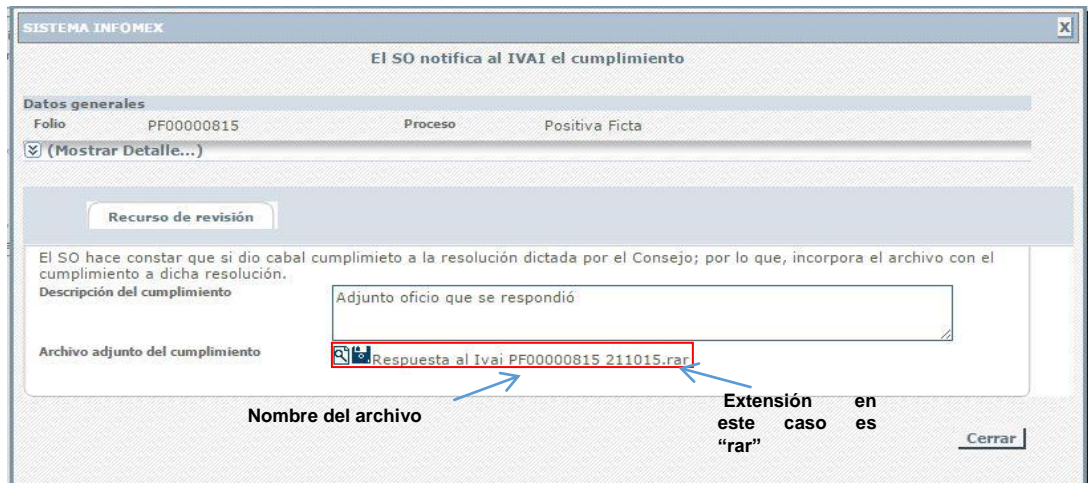

2.- Las extensiones más comunes son rar, zip o pdf. A continuación se da clic en el icono con forma de lupa y se descargará un archivo con el nombre "ArchivoLista.aspx", tal y como se muestra a continuación.

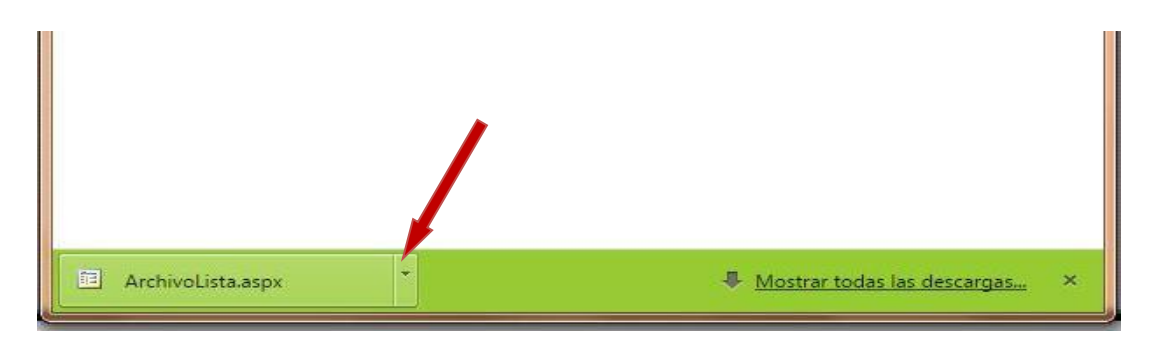

3.- Posteriormente se deberá dar clic en el la figura de triangulo invertido tal y como lo muestra la flecha, para que se le despliegue el menú de opciones que se muestra a continuación, y seleccionar la opción mostrar en carpeta para ir a la carpeta donde se descargara el archivo.

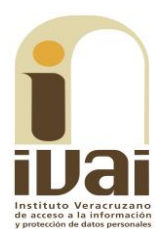

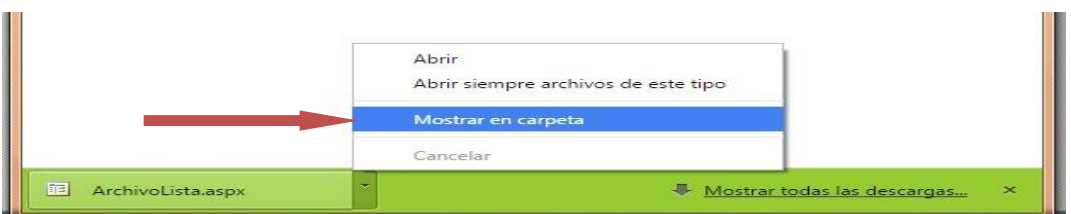

## 4.- Ya en la carpeta se puede observar el archivo descargado.

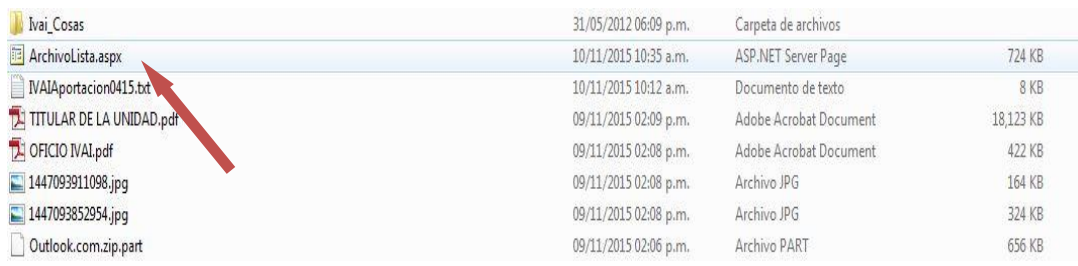

5.- Algunas computadoras tienen como predeterminado ver las extensiones de los archivos como son: "aspx", txt, pdf y algunos en jpg., por ejemplo en la imagen anterior se puede observar el archivo con una extensión "aspx"-; otras computadoras mantienen ocultas esas extensiones para el usuario.

Si en su computadora puede ver esas extensiones tal y como se muestra en la imagen anterior, siga en el paso: 6; si no puede verlas se deberá configurar la computadora en uso.

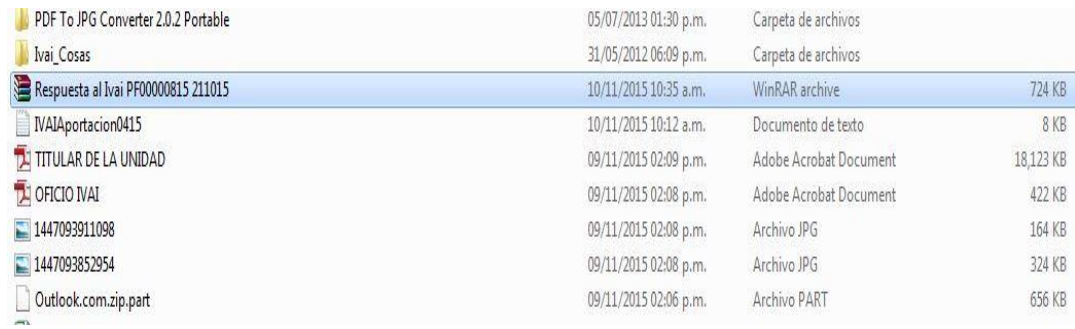

## Ejemplo de computadora que no visualiza extensiones de archivos.

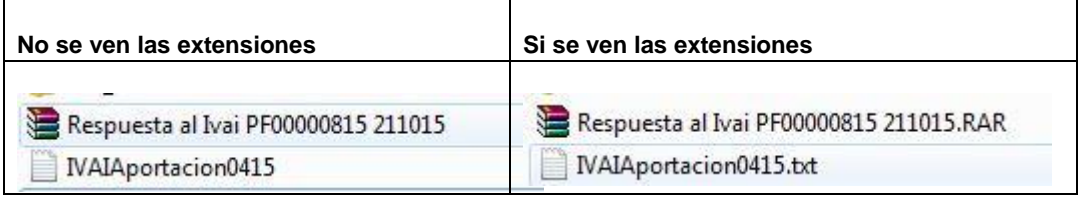

Para poder visualizar las extensiones, se tiene que hacer lo siguiente:

a) Se tiene que seleccionar el menú herramientas de la barra de estado. Si el menú no está visible, presione las teclas Alt + H para ver el menú, tal y como se muestra a continuación:

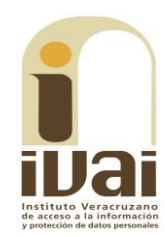

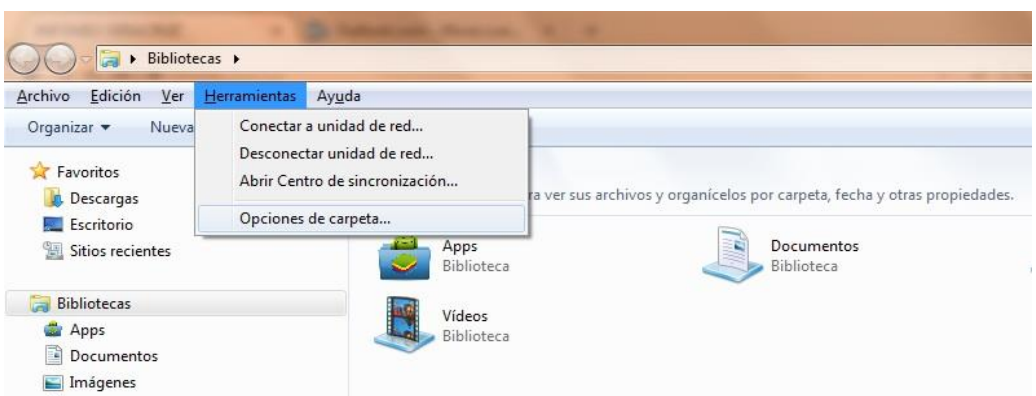

b) Acto seguido, seleccione la opción "Opciones de carpeta..." para visualizar un cuadro de dialogo como el siguiente:

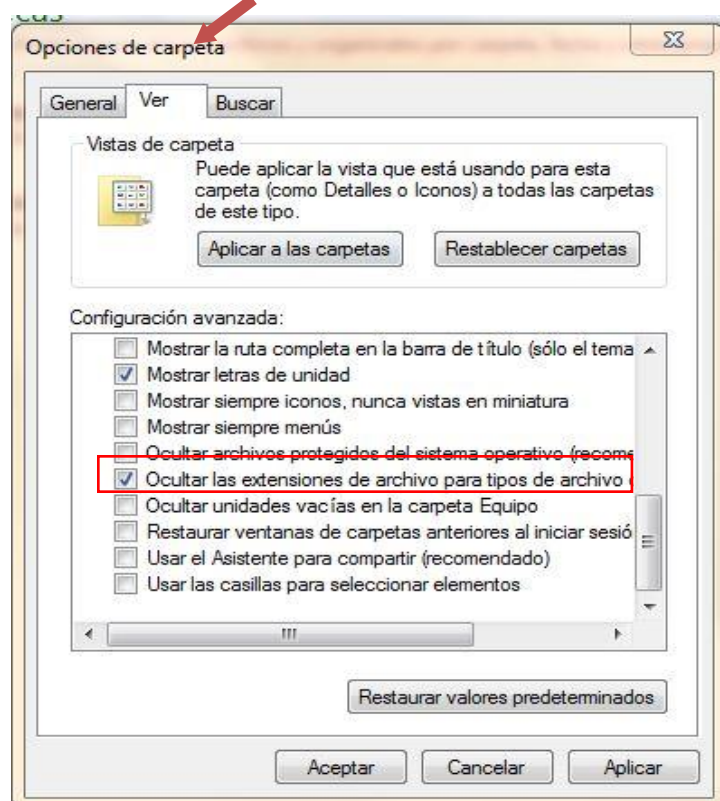

c) Elija la pestaña "Ver" y busque entre las opciones la que dice "Ocultar las extensiones de archivo para tipos de archivo conocidos", ya que se haya localizado, es posible que este seleccionado con una√. De clic sobre la selección para que el cuadrito aparezca en blanco. De clic en "Aplicar" y después en "Aceptar". A continuación ya podrá ver los archivos con extensión tal y como se muestra con la siguiente impresión de pantalla:

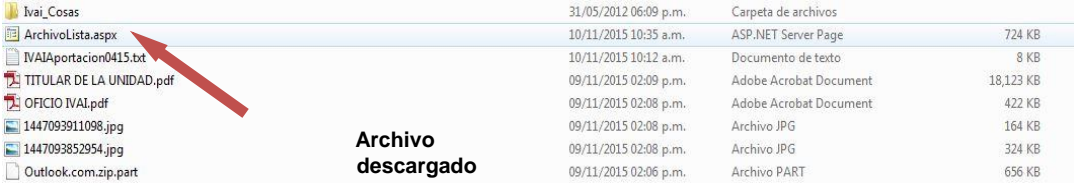

6.-Seleccione el archivo y de clic derecho con el mouse y aparece un menú para lo cual deberá elegir la opción de "Cambiar Nombre".

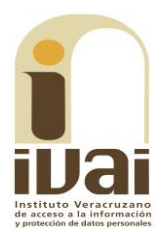

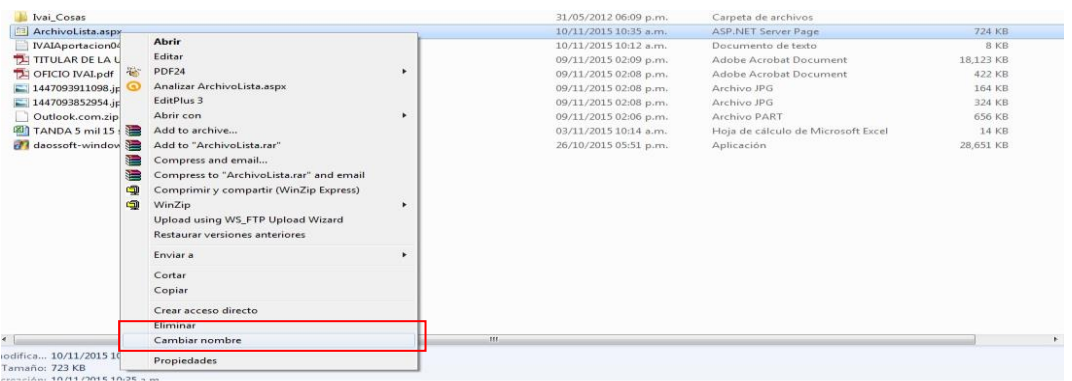

7.-Verifique el nombre y la extensión del archivo que se descargó en el sistema infomex, tal como se muestra en el paso 1, debiendo borrar el nombre de "Archivolista.aspx" y remplazarlo por el nombre de su archivo incluyendo la extensión con que cuente: .rar, .pdf, .zip o la que se muestre. Hecho lo anterior se oprime la tecla "Enter".

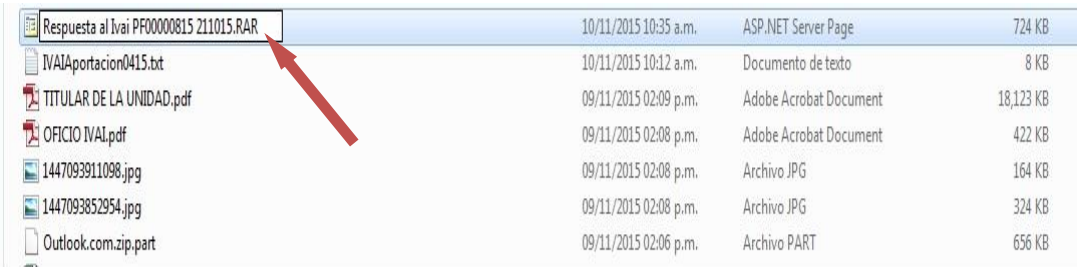

8.- Inmediatamente el sistema enviará un mensaje, para que verifique si desea cambiar el nombre del archivo, para lo cual se deberá dar clic en la palabra "SI".

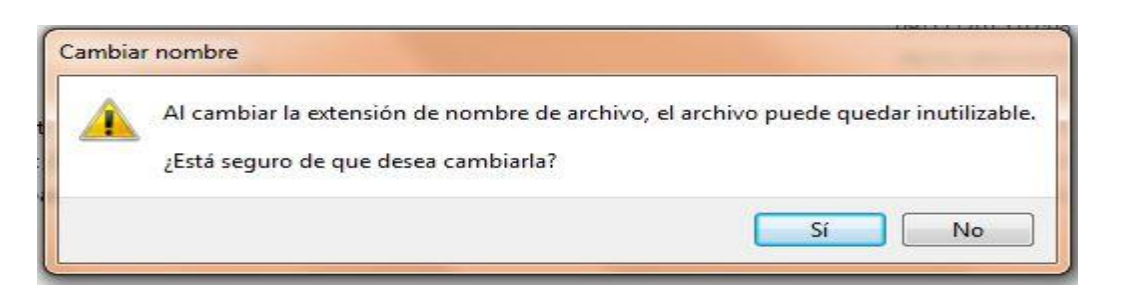

9.- El archivo quedará con el nombre que le acaba de proporcionar.

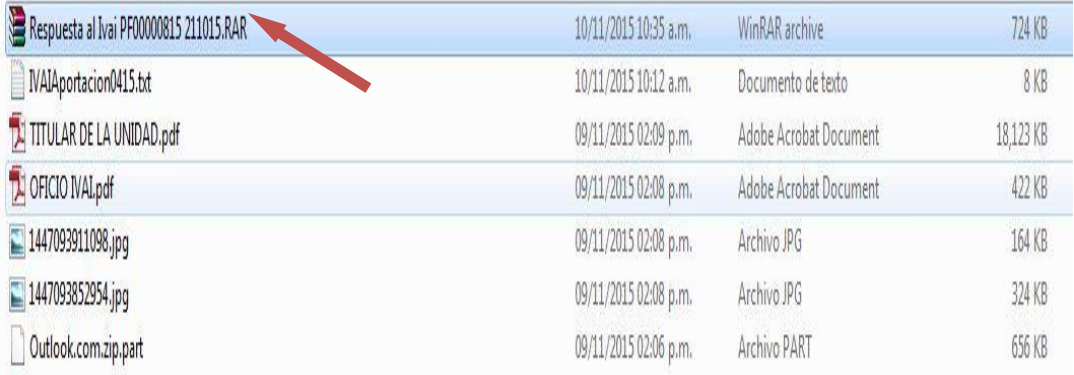

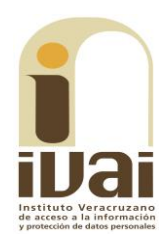

10.- Acto seguido dar doble clic en el archivo para poder abrirlo. Si es un archivo con extensión .zip o .rar abrirá una pantalla donde se contienen los archivos que conforman el archivo. Si es otro archivo como un pdf, abrirá con el programa que tenga predeterminado para abrir dichos documentos.

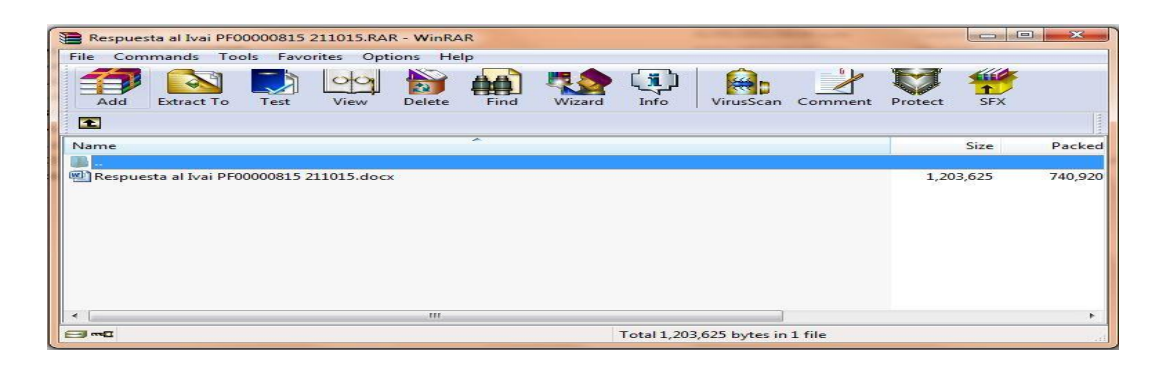

Además, resulta pertinente señalar que este instituto al admitir el presente recurso en fecha trece de septiembre del año dos mil dieciocho se acordó dejar a disposición de las partes las constancias que obran en el expediente, así también al notificar dicho acuerdo se le remiten las documentales con las que se cuenta hasta esa etapa procesal, lo que en el caso son los acuses de recibo de la solicitud de información y del recurso de revisión, las documentales que presentó el sujeto obligado al dar respuesta a la solicitud, el acuerdo de turno y el acuerdo de admisión, motivo por el cual ya tiene conocimiento el incoante de la respuesta proporcionada durante el procedimiento de acceso.

Por otro lado, si bien se puede advertir de la inspección realizada que el sujeto obligado dio respuesta a través de un archivo adjunto, el cual si fue posible descargar, además de observarse que en su contenido se encuentra información relacionada con los cuestionamientos expuestos por el ahora recurrente en su solicitud; sin embargo, en aras de maximizar y garantizar el derecho de acceso a la información del solicitante, se procederá a analizar si la respuesta otorgada por el Ayuntamiento de Agua Dulce se encuentra ajustada a derecho.

Al respecto, el sujeto obligado dio respuesta a través del Tesorero Municipal comunicando que de acuerdo a sus archivos en los años dos mil dieciséis y dos mil dieciocho hasta la fecha de la solicitud -esto es hasta el dieciséis de julio del año en mención- no se obtuvieron ingresos por el Ramo 023; por su parte indicó que en el año dos mil diecisiete se obtuvo un ingreso total de nueve millones ochocientos noventa mil cinco pesos por el Ramo 023 a través del programa PRODERE, desglosándolo de la siguiente manera:

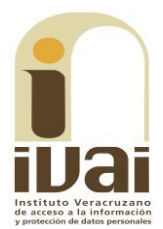

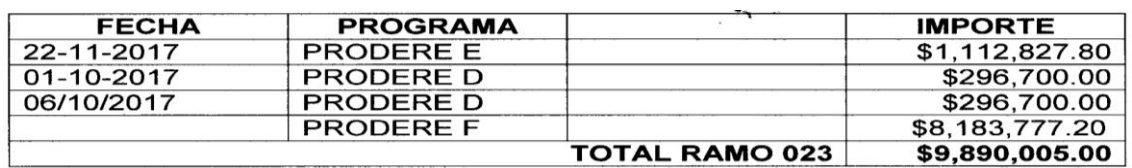

Así también, proporcionó dos tablas correspondientes al Sistema de Información y Gestión Municipal Armonizado de Veracruz (SIGMAVER) en las que se informan la integración de saldos del mes de diciembre del año dos mil diecisiete al mes de junio del año dos mil dieciocho, en las que en su contenido se comunican las obras realizadas con el PRODERE F mismas que corresponden a las identificadas con los número 7084 y 7086 relativas a la construcción de pavimento asfaltico.

Abundando a lo antes expuesto, resulta importante destacar que las respuestas se otorgaron por el área competente para atender las solicitudes de información de conformidad con lo establecido en el artículo 72, fracciones I y X, de la Ley Orgánica del Municipio Libre, pues el titular de la Tesorería tiene la atribución de recaudar, administrar, concentrar, custodiar, vigilar, situar y caucionar los fondos municipales, así como los conceptos que deba percibir el Ayuntamiento, de conformidad con las disposiciones legales aplicables en materia de ingresos.

Por lo que, se advierte que el Titular de la Unidad de Transparencia acreditó haber realizado la búsqueda exhaustiva de la información, acompañando los elementos de convicción que así lo confirmaron, de ahí que se concluya que cumplió con el deber impuesto de realizar las gestiones internas necesarias para la localización de la información; sirviendo de apoyo a lo anterior, el criterio 8/2015, emitido por el Pleno de este órgano colegiado, cuyo rubro y texto son:

ATRIBUCIÓN DE LAS UNIDADES DE ACCESO DE REALIZAR LOS TRÁMITES INTERNOS NECESARIOS PARA LOCALIZAR Y ENTREGAR LA INFORMACIÓN PÚBLICA REQUERIDA. DEBE ACREDITARSE. Para tener por cumplida la atribución de las unidades de acceso de realizar los trámites internos necesarios para localizar y entregar la información pública requerida, prevista en el artículo 29, fracción IX de la ley de la Ley de Transparencia y Acceso a la Información Pública del Estado de Veracruz de Ignacio de la Llave, es menester acompañar a la respuesta la documentación expedida por el área o áreas competentes para ello. Recurso de revisión: IVAI-REV/883/2015/I. Universidad Popular Autónoma de Veracruz. 2 de septiembre de 2015. Unanimidad de votos. Ponente: Yolli García Alvarez. Secretaria: Elizabeth Rojas Castellanos.

No obstante, debe señalarse que los recursos de Proyectos de Desarrollo Regional (PRODERE), son aprobados y asignados en el Presupuesto de Egresos de la Federación dentro del Ramo General 23 Provisiones Salariales y Económicas, para llevar a cabo proyectos de inversión en infraestructura y equipamiento; por lo que establecido lo anterior, la respuesta otorgada por el sujeto obligado se limita a comunicar

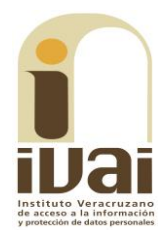

el ingreso total que recibió por el Ramo 23 a través del programa PRODERE, indicando solamente un desglose por cuanto hace a los proyectos realizados con el programa denominado PRODERE F, sin que se informe lo referente a los proyectos que se han aplicado con los programas denominados PRODERE D y PRODERE E.

Toda vez que la información en cuestión se encuentra vinculada con la obligación de transparencia relativa a los informes de avances programáticos o presupuestales, lo cual se encuentra previsto en la fracción XXXI del artículo 15 de la ley de la materia se procedió a inspeccionar el mencionado apartado tanto en el portal de transparencia del ente obligado como el Sistema de Portales de Obligaciones de Transparencia, sin que de sus contenidos se haya podido visualizar información relacionada con lo peticionado, tal y como se muestra a continuación:

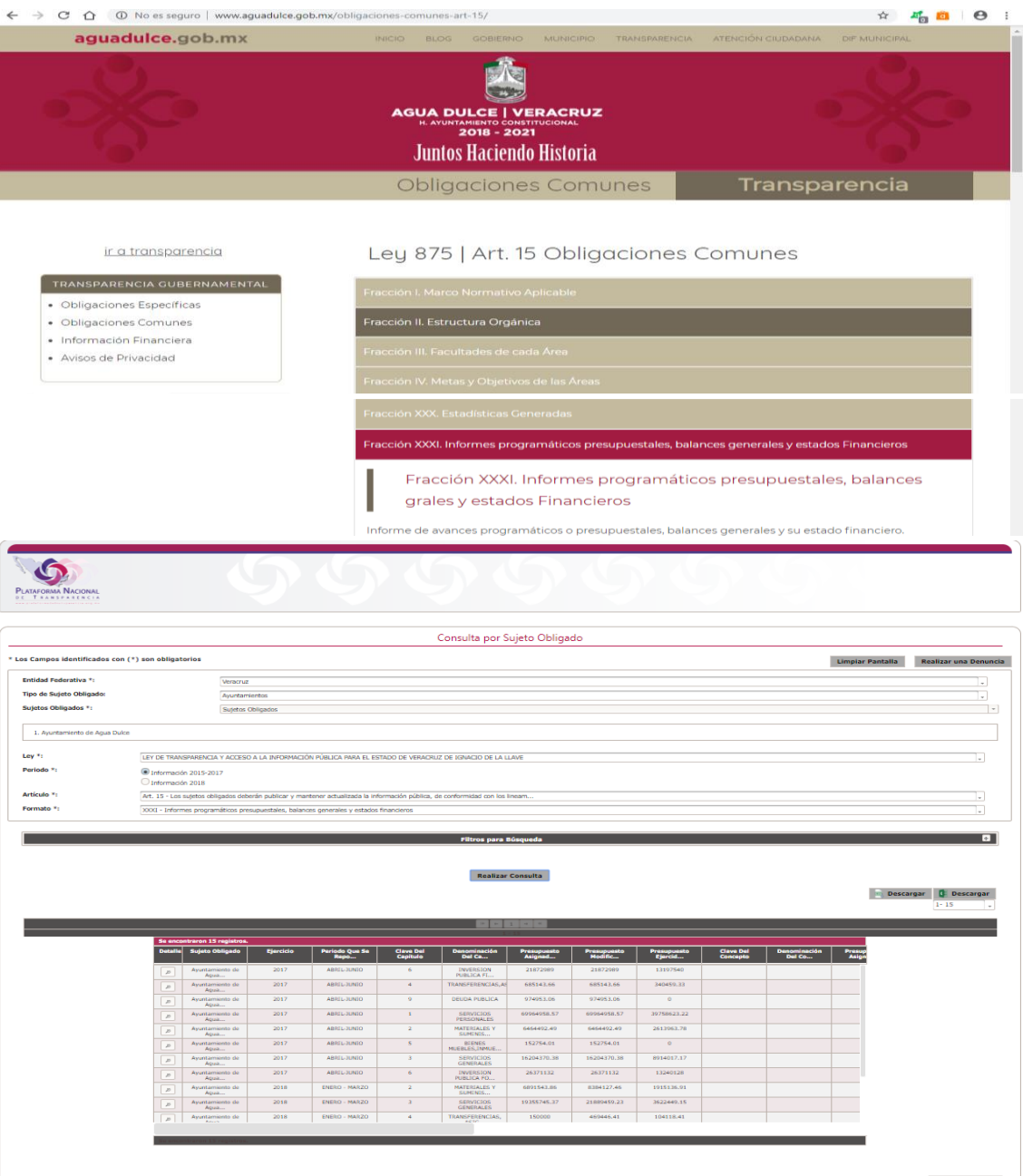

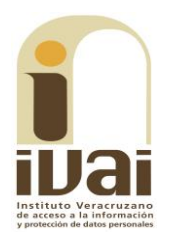

Por las consideraciones vertidas, y al resultar parcialmente fundado el agravio del recurrente, con apoyo en lo dispuesto por el artículo 216 fracción III de la Ley 875 de Transparencia y Acceso a la Información Pública para el Estado de Veracruz de Ignacio de la Llave, se modifica la respuesta del sujeto obligado que hiciera llegar al recurso de revisión y se **ordena** que proceda en los términos siquientes:

• Proporcionar el desglose de los proyectos que se aplicaron de forma anual de los ingresos recibidos por los conceptos del Ramo 23 a través de los programas PRODER D y PRODERE E en el año dos mil diecisiete.

Lo que deberá realizar en un plazo no mayor a cinco días, contados a partir de que cause estado la presente resolución, en términos de los artículos 218, fracción I; 238, fracción I y 239 de la Ley 875 de Transparencia y Acceso a la Información Pública para el Estado de Veracruz de Ignacio de la Llave.

Finalmente, de las constancias de autos se advierte que el sujeto obligado adjuntó a su respuesta a la solicitud de información un documento que se encuentra testado aduciendo que se refiere a una cuenta bancaria de un tercero.

No obstante lo anterior, se debe puntualizar que de conformidad con lo previsto en los artículos 55, 58, 60, 65, 69, 70 y 131, fracción II de la ley de la materia se advierte que toda la información que generen, posean o resquarden los sujetos obligados es de acceso público, la cual únicamente podrá limitarse el acceso por las razones y motivos expresamente señalados en la ley, de igual manera, la clasificación de la información se efectuará entre otras causas cuando se reciba una solicitud de información y lo requerido encuadre en alguno de los supuestos que la ley contempla para considerarla reservada; que para efectuar la Clasificación esta debe realizarse por conducto del órgano competente para ello como lo es el Comité de Transparencia de cada sujeto obligado mediante un acuerdo que se le hará saber al solicitante, en el que se expongan los fundamentos y razonamientos legales por los cuales se estima que deba clasificarse la información, así como el periodo que comprenderá la reserva; que en todo momento el sujeto obligado debe aplicar una prueba de daño, y que deben prepararse versiones públicas de la información para atender a las solicitudes que se realicen, en la que se testen las partes o secciones clasificadas, indicando su contenido de manera genérica, fundando y motivando su clasificación.

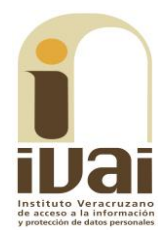

Por lo tanto, en el caso que nos ocupa, se advierte que el sujeto obligado se limitó a suprimir un dato, manifestando que el mismo se refiere a la cuenta bancaria de un tercero, sin que de las constancias de autos se advierta que se hubiera sometido dicha situación a consideración de su Comité de Transparencia, motivo por el cual a juicio de este órgano colegiado la forma de clasificar la información por parte del sujeto obligado, no fue ajustada a Derecho.

En esa tesitura, se insta al Titular de la Unidad de Transparencia del ente obligado para que en futuras ocasiones, se conduzca con diligencia en el desempeño de su empleo al momento de clasificar información que tenga la calidad de confidencial o reservada, de lo contario en caso de no hacerlo y reincidir nuevamente en dicha conducta, se hará acreedora a cualquiera de las sanciones previstas en el Título Noveno, de la Ley 875 de Transparencia y Acceso a la Información Pública, relativo a las Medidas de Apremio y Sanciones.

Por lo expuesto y fundado, se:

## **RESUELVE**

PRIMERO. Se modifica la respuesta dada por el sujeto obligado y se le ordena que entregue la información peticionada, en los términos precisados en la consideración tercera del presente fallo. Lo que deberá realizar en un plazo que no podrá exceder de cinco días, contados a partir de que cause estado la presente resolución.

**SEGUNDO.** Se informa a la parte recurrente que:

a) Deberá informar a este instituto, si se permitió el acceso a la información y si le fue entregada y recibida la misma en los términos indicados en este fallo, en el entendido que, de no hacerlo, existirá la presunción de que la resolución ha sido acatada. Lo que deberá realizar dentro del plazo de tres días hábiles posteriores al en que el sujeto obligado cumpla con lo mandado en la presente resolución o de que fenezca el plazo otorgado para su cumplimiento; y

b) La resolución pronunciada puede ser combatida por la vía ordinaria mediante el Recurso de Inconformidad, ante el Instituto Nacional de Transparencia, Acceso a la Información y Protección de Datos Personales dentro de los quince días hábiles siguientes a que surta efectos la notificación de la resolución; lo anterior de conformidad con el artículo 215, fracción VII de la Ley 875 de Transparencia y Acceso a la Información Pública para el Estado de Veracruz de Ignacio de la Llave.

**TERCERO.** Se indica al sujeto obligado que:

IVAI-REV/2094/2018/II

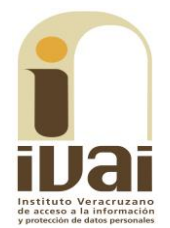

a) En el término de tres días hábiles siguientes al que cumpla esta resolución, deberá informar a este instituto de dicho cumplimiento;

b) Se previene al titular de la Unidad de Transparencia que en caso de desacato de ésta resolución, se dará inicio a los procedimientos contemplados por la ley de la materia.

Lo anterior, con fundamento en lo dispuesto por el artículo 218, fracciones III y IV de la Ley 875 de Transparencia y Acceso a la Información Pública para el Estado de Veracruz de Ignacio de la Llave.

Notifíquese la presente resolución en términos de Ley, y, en su oportunidad, archívese como asunto definitivamente concluido.

Así lo resolvieron por **UNANIMIDAD** de votos los integrantes del Pleno del Instituto Veracruzano de Acceso a la Información y Protección de Datos Personales, en términos del artículo 89 de la Ley número 875 de Transparencia y Acceso a la Información para el Estado de Veracruz de Ignacio de la Llave, ante la secretaria de acuerdos, con quien actúan y da fe.

> **Yolli García Alvarez** Comisionada presidenta

José Rubén Mendoza Hernández Comisionado

**Arturo Mariscal Rodríguez** Comisionado

**María Yanet Paredes Cabrera** Secretaria de acuerdos